# **QuickUserInfos With Full Keygen X64**

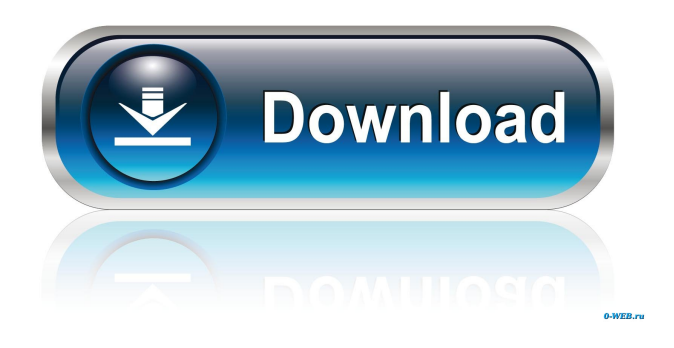

### **QuickUserInfos Crack+ Download [Win/Mac] [Latest] 2022**

The Active Directory Domain Service is the directory-based service Microsoft developed for Windows Server systems. Its database contains three different types of objects, namely groups, computers, and users, which can be retrieved via the Control Panel or using specific console commands. However, applications such as QuickUserInfos, which is mostly a membership manager for Active Directory, can help you get the data you want much easier. Queries the Active Directory database to retrieve users and groups QuickUserInfos can connect to Active Directory, allowing you to query its database for particular users. Provided the computer is already in the domain, a login account can be used to establish the connection. Otherwise, you must specify the domain name and the correct credentials. Note that changing the connection mode requires an application restart. The application can extract information about the Active Directory accounts and the group memberships, be them inherited or not. Customize the list of attributes to be extracted from Active Directory Relying on the schema of the Active Directory database, QuickUserInfos allows you to select various attributes to retrieve. It even renames the columns in the database using more user-friendly strings that are offered as suggestions. And, being suggestions, that means you are free to modify the labels as you wish. Moreover, you can delete unneeded attributes and add new ones, according to the database schema. To obtain a more structured view, you can use minus signs as labels to create horizontal lines in your report and move attributes around. In other words, the order of the attributes can be changed, and different types of data can be separated for a clean look. Moreover, you can delete unneeded attributes and add new ones, according to the database schema. A practical Active Directory administrative tool QuickUserInfos can be used in a professional environment relying on a Win20xx domain. Used properly and exploited at its full potential, it can become a handy administration tool for Active Directory, facilitating quick database queries to obtain lists of users and group memberships. Submitted: v24.05.2015 | Last edited: v23.06.2015 Документ издательства: InfoWorld Все права защищены. Перевод Download and activate a free trial version of QuickUserInfo. When installed, QuickUserInfo will ask you

#### **QuickUserInfos Crack**

The internet has become a powerful tool that has led to the emergence of new challenges for society. We present a new tool to help you understand the cyberethical problems in a simple way. Get help to avoid ethical problems online By using CyberEthics you can get useful hints to avoid online problems. Check the collection of ethical issues that can appear while surfing on the internet and get support in order to stay safe. Your personal guide to ethical problems Your personal guide to ethical problems has been developed to help you learn how to protect your personal information and to help you avoid online problems. By following the steps in the guide you will have an improved knowledge on how to protect your personal information and how to avoid online problems. Why should

you care about ethical problems? CyberEthics is a personal project that grew out of a project I conducted to help my university students to develop and apply ethical principles in the online environment. The internet has become a powerful tool that has led to the emergence of new challenges for society. Since society is increasingly relying on the internet as a tool for decision making, there is a need to protect the security of personal data, the privacy of people and the confidentiality of information, and to promote integrity in the ethical decision making process. In the case of academic institutions, the internet is an important element to create collaborative learning communities to share knowledge and to foster learning. Feedback and bug report SYSTEMIK has been developed to manage inventory from the most important systems of a company to automate the most common tasks. Its main goal is to be a solution to easily create a list of all your company products, their characteristics and to add/delete/modify them. Systemik is modular and the client can decide which software it wants to install. Therefore, we provide a website for uploading your application and generating a ZIP package for the client. You can download the generator and change the content based on your needs. The GUI of Systemik looks very similar to the image below: Sysadmin Tool for Windows Description: Sysadmin Tool is an easy-to-use tool that allows you to administer and control Windows OS system remotely. The software uses HTTP and WebSocket protocols. Sysadmin Tool consists of a graphical console that shows you the system state and allows you to interact with the system. When you launch the software, it displays a small window with two tabs in the upper left corner: The connections tab lists currently opened connections. You can click on 77a5ca646e

## **QuickUserInfos**

QuickUserInfos is an easy-to-use tool for extracting information from Active Directory. It allows you to export the information you want, such as all users or groups from a specific OU. You can even use QuickUserInfos to build the query and format it in a way that suits your needs. Created by the Windows PowerShell Team, the System Center team has adapted several of the features in Windows PowerShell for the improved management and monitoring of Windows Server and Windows clients. This powerful framework uses the Active Directory and COM to collect extensive details about the systems in the domain. The information is analyzed to diagnose errors and alert you to incidents that could impact the business. System Center's three tools are named Operations Management Suite (OMS), Operations Management Infrastructure (OMI), and Operations Manager (OM). OMS is aimed at day-to-day use for troubleshooting and support. OMI collects data from servers and devices to provide insights and forecasts for system planning and optimization. Finally, OM performs more detailed analysis of collected data to provide high-level alerts and action plans for incidents that may impact your business. "Data is power," said Brad McGehee, corporate vice president of the System Center product group. "Windows PowerShell is a natural fit for System Center. It has already proved itself to be a highly flexible command-line tool. Now, in System Center, we can take that same flexibility and efficiency and embed it into the very fabric of how we manage, monitor and optimize the security and availability of our customers' systems." System Center is Microsoft's strategic IT management suite. It provides unified management of the company's most important software, desktop, mobile, and cloud resources, helping to prevent and resolve incidents more quickly and effectively. The suite has more than 70 management modules, which are built on common interfaces. It also offers performance and diagnostic analysis, automation, reporting, and business process orchestration. Windows PowerShell can be accessed from every Windows operating system and can be used on both client and server sides of an Active Directory network. Windows PowerShell is a free and powerful command-line tool that can automate multiple administrative tasks. You can also use it to troubleshoot errors and to automate processes. In the same way, you can also use Windows PowerShell in the Domain Controller role to run Active Directory related tasks in the background. Here are some important things to remember when you are using Windows PowerShell. Do not use the Enter key

#### **What's New in the?**

Queries the Active Directory database to retrieve users and groups The Active Directory Domain Service is the directory-based service Microsoft developed for Windows Server systems. Its database contains three different types of objects, namely groups, computers, and users, which can be retrieved via the Control Panel or using specific console commands. However, applications such as QuickUserInfos, which is mostly a membership manager for Active Directory, can help you get the data you want much easier. Queries the Active Directory database to retrieve users and groups QuickUserInfos can connect to Active Directory, allowing you to query its database for particular users. Provided the computer is already in the domain, a login account can be used to establish the connection. Otherwise, you must specify the domain name and the correct credentials. Note that changing the connection mode requires an application restart. The application can extract information about the Active Directory accounts and the group memberships, be they inherited or not. Customize the list of attributes to be extracted from Active Directory Relying on the schema of the Active Directory database, QuickUserInfos allows you to select various attributes to retrieve. It even renames the columns in the database using more userfriendly strings that are offered as suggestions. And, being suggestions, that means you are free to modify the labels as you wish. Moreover, you can delete unneeded attributes and add new ones, according to the database schema. To obtain a more structured view, you can use minus signs as labels to create horizontal lines in your report and move attributes around. In other words, the order of the attributes can be changed, and different types of data can be separated for a clean look. Moreover, you can delete unneeded attributes and add new ones, according to the database schema. A practical Active Directory administrative tool QuickUserInfos can be used in a professional environment relying on a Win20xx domain. Used properly and exploited at its full potential, it can become a handy administration tool for Active Directory, facilitating quick database queries to obtain lists of users and group memberships. From Fiddler Downloads, Install Fiddler From Fiddler Downloads, Install Fiddler To download Fiddler from Fiddler Downloads, follow the instructions below Using Fiddler to troubleshoot is often a great place to start, as it allows you to understand what's happening on the wire. From the Fiddler Downloads page, find the version of Fiddler you wish to install and download it. The file is around 500kb or so, so save it somewhere you can find easily. Download the file and then extract it. The file is about 500kb so you should be able to open it with Windows Explorer with no issues. The first time you download the file, the name of the file will be something like 'Fiddler xxx.x.x.x.x'. You can then click on it to

## **System Requirements For QuickUserInfos:**

Supported OS: Windows 7/8/8.1/10 (XP compatible) Minimum RAM: 1 GB Minimum GPU: NVIDIA Geforce GTX 650 Ti/AMD Radeon HD 7770 (equivalent of a GTX 660 in power). DirectX: 10 Other Requirements: Audio: The game will be played with the default (with no audio settings) The game will be played with the default (with no audio settings) Keyboard: Mouse / Keyboard Mouse / Keyboard Languages: English /

Related links:

<https://midatlanticherbaria.org/portal/checklists/checklist.php?clid=59904>

<https://songgiatri.com/image/lynllaw.pdf>

http://tradefrat.com/upload/files/2022/06/gCddTzR8UNKKtGbktpQb\_06\_b60fc031f122de21f67523346bd4bc28 [file.pdf](http://tradefrat.com/upload/files/2022/06/gCddTzR8UNKKtGbktpQb_06_b60fc031f122de21f67523346bd4bc28_file.pdf)

<https://cristinalinassi.com/wp-content/uploads/delaycut.pdf>

<https://jimmyvermeulen.be/wp-content/uploads/2022/06/goHide.pdf>

<https://bestasmrever.com/wp-content/uploads/2022/06/amagilb.pdf>

[https://bbv-web1.de/wirfuerboh\\_brett/advert/nero-infotool-with-license-key-free-download-for-pc-updated-2022/](https://bbv-web1.de/wirfuerboh_brett/advert/nero-infotool-with-license-key-free-download-for-pc-updated-2022/)

<https://halfin.ru/advanced-pc-optimizer-crack-pc-windows-2022/>

<https://nadinarasi.com/?p=4631>

<https://gardeners-market.co.uk/advert/how-many-days-crack-download-april-2022/>